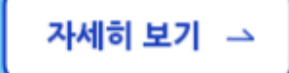

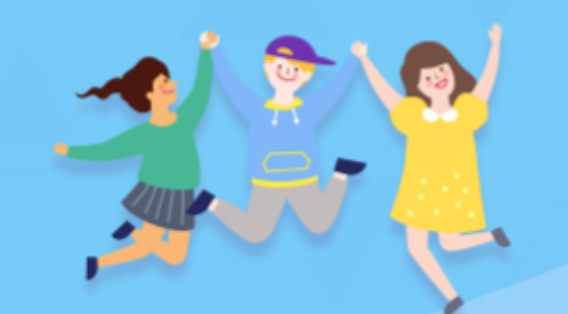

٠

**CO** 

아이돌보미 활동

[지원대상] 연령에 상관없이 신체 건강한 활동 희망자

## 누구나 아이돌보미 지원이 가능합니다.

아이돌봄 사업소개

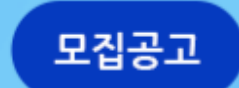

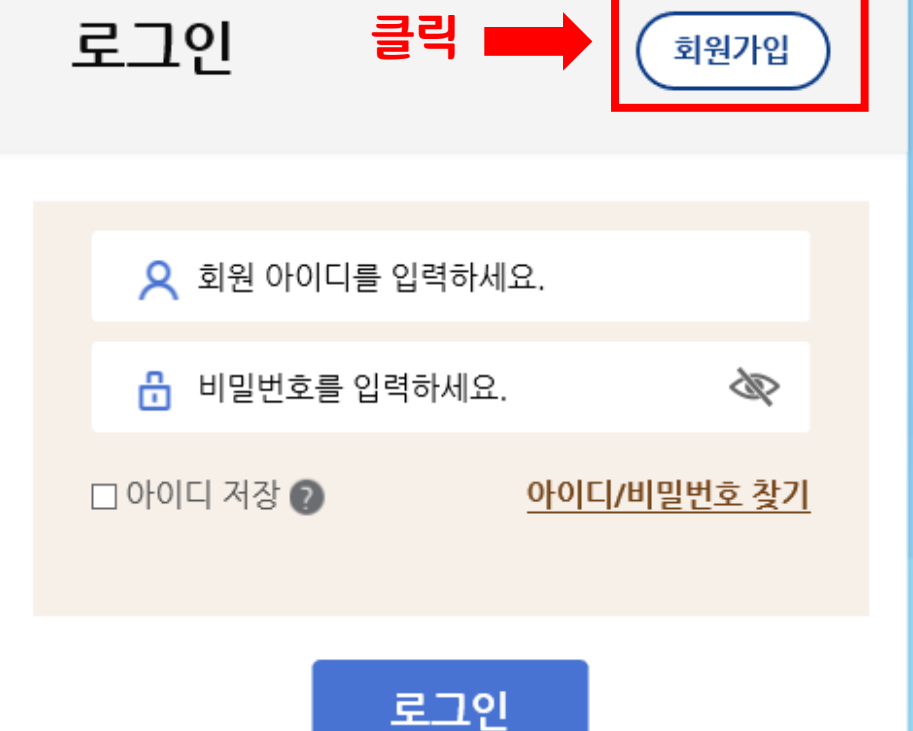

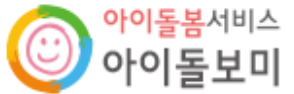

 $-1-$ 

지원 및 양성

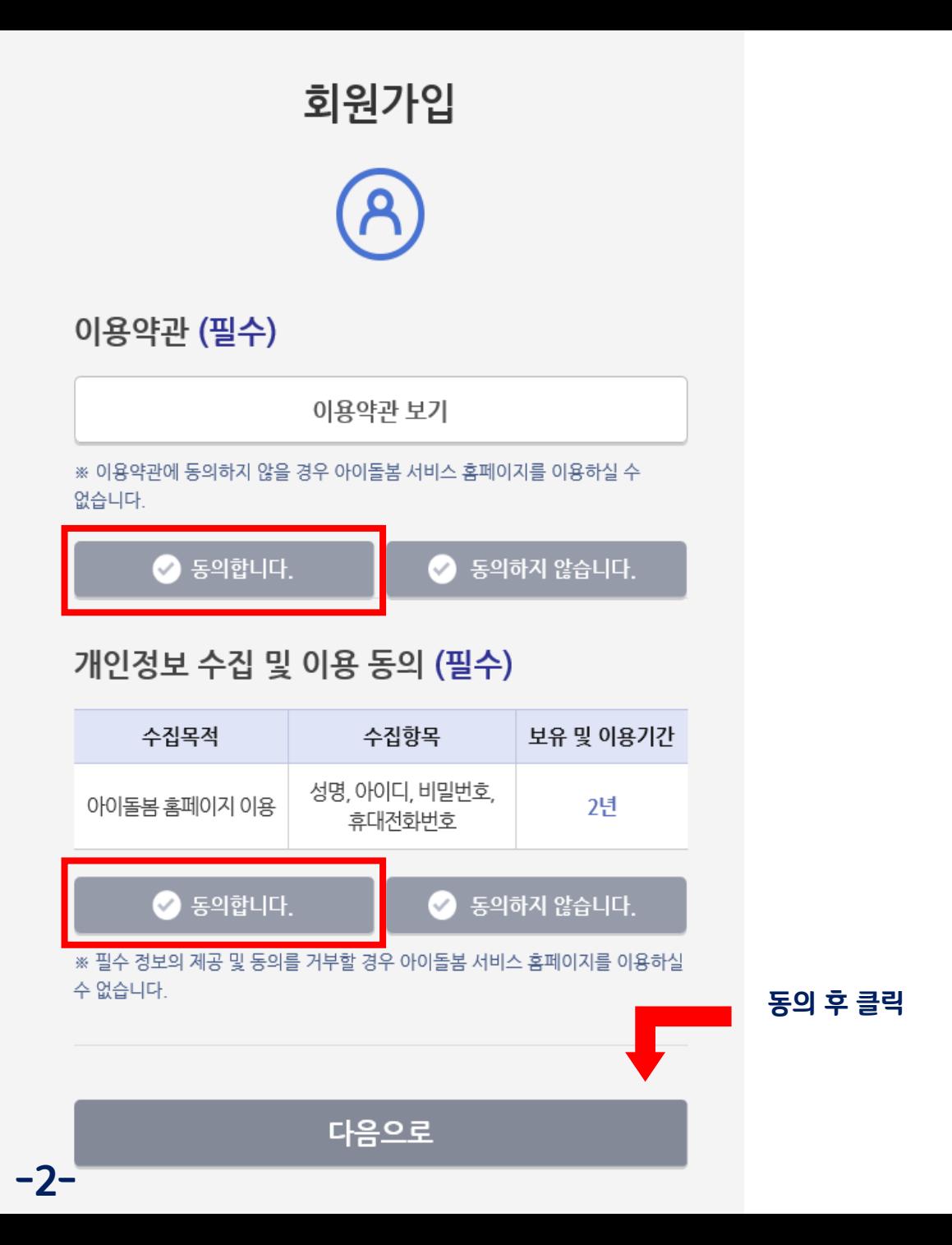

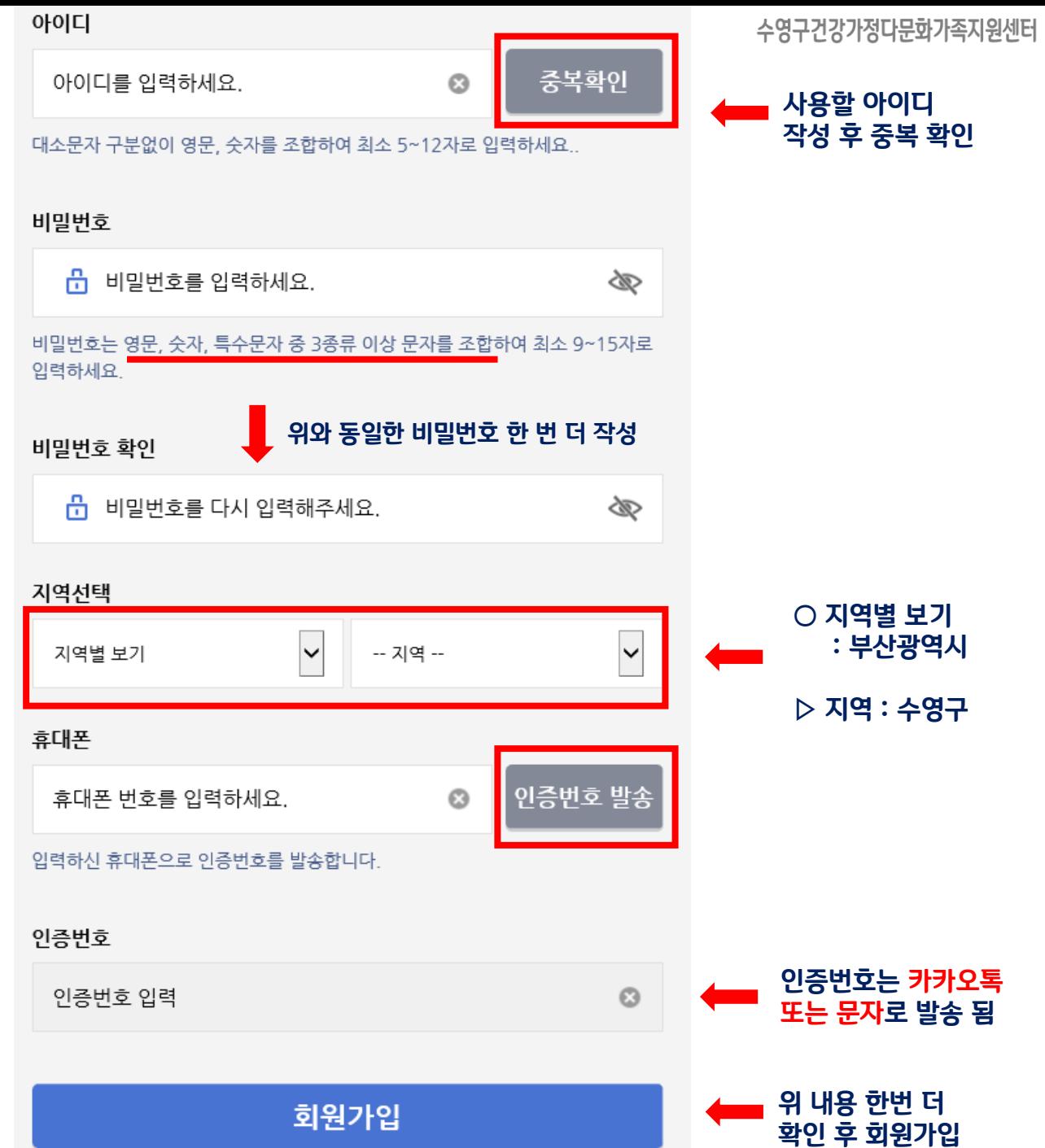

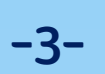

자세히 보기 →

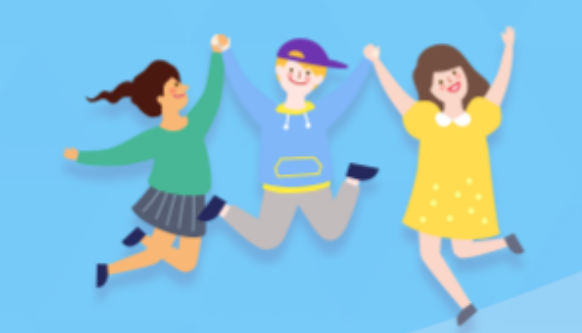

٠

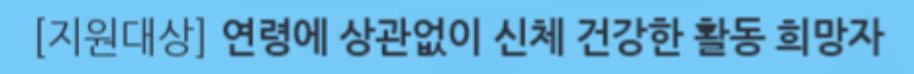

## 누구나 아이돌보미 지원이 가능합니다.

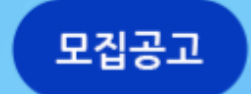

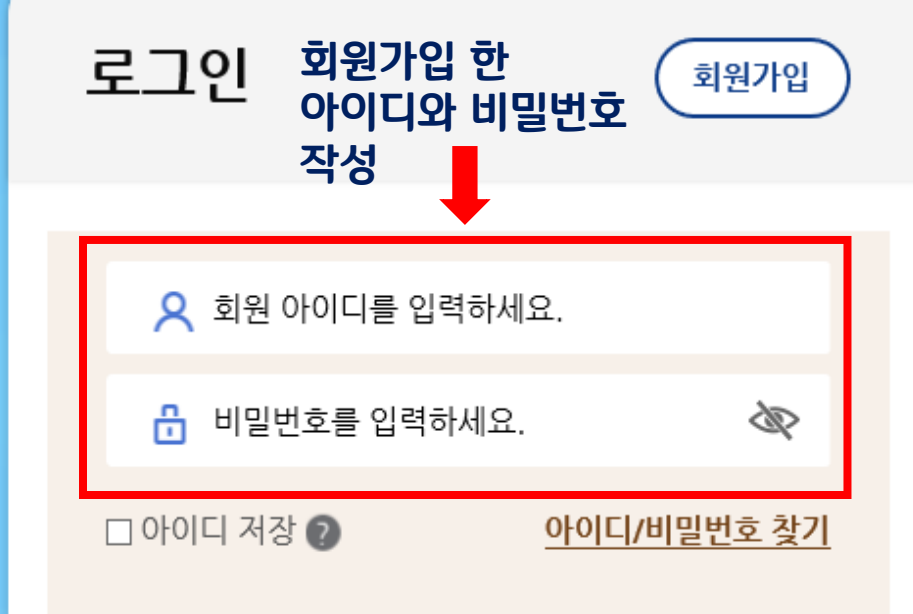

로그인

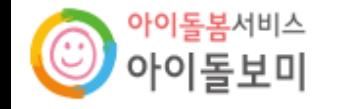

아이돌봄 사업소개 마이페이지 아이돌보미 활동 지원 및 양성 정보마당

수영구건강가정다문화가족지원센터

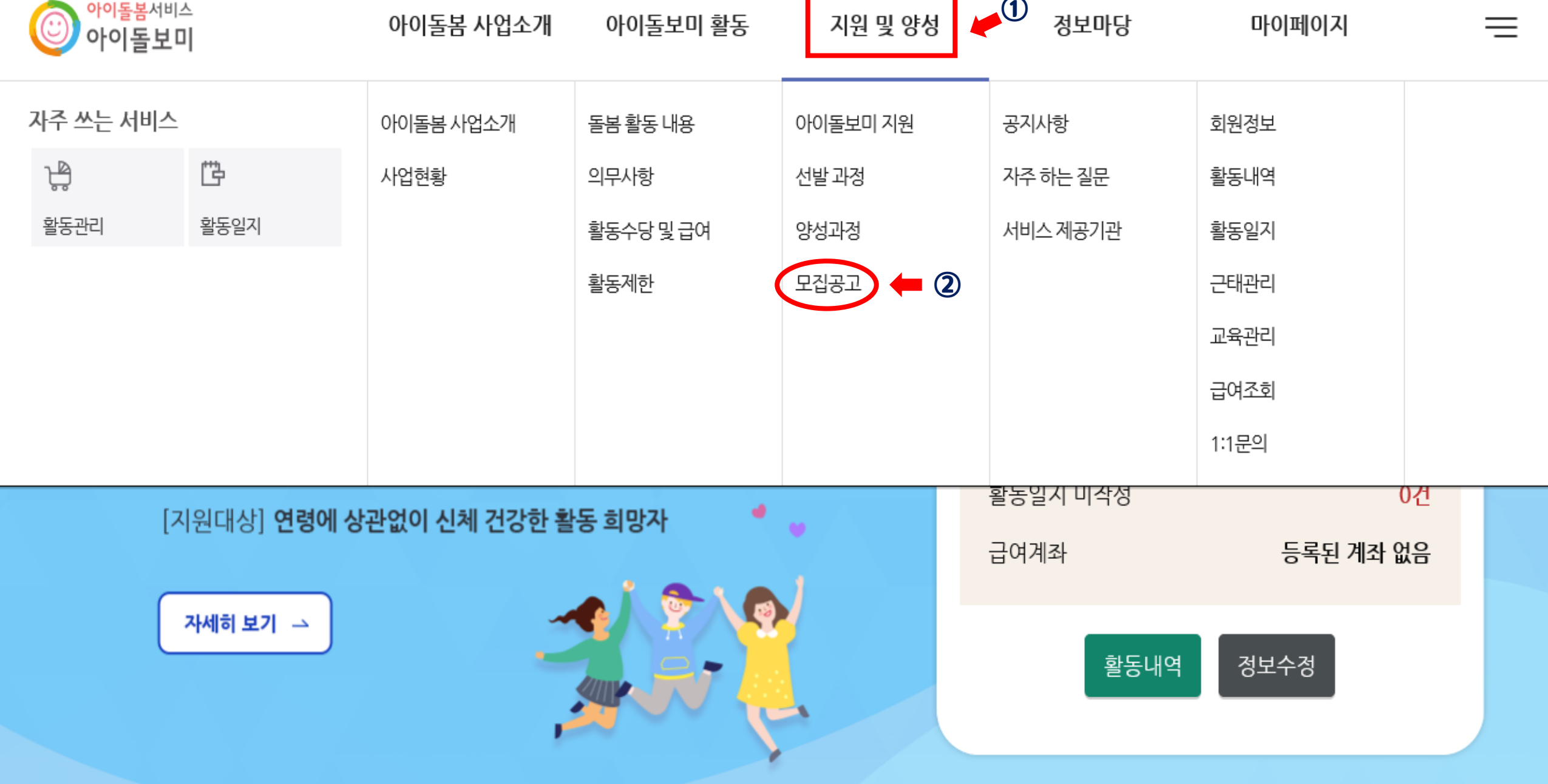

 $-4-$ 

<u> 1989 - Johann Barnett, mars et al. 1989 - Anna ann an t-Anna ann an t-Anna ann an t-Anna ann an t-Anna ann an</u>

수영구건강가정다문화가족지원센터

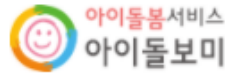

아이돌보미 지원

아이돌보미 선발

아이돌보미 양성

- 모집공고

Р,

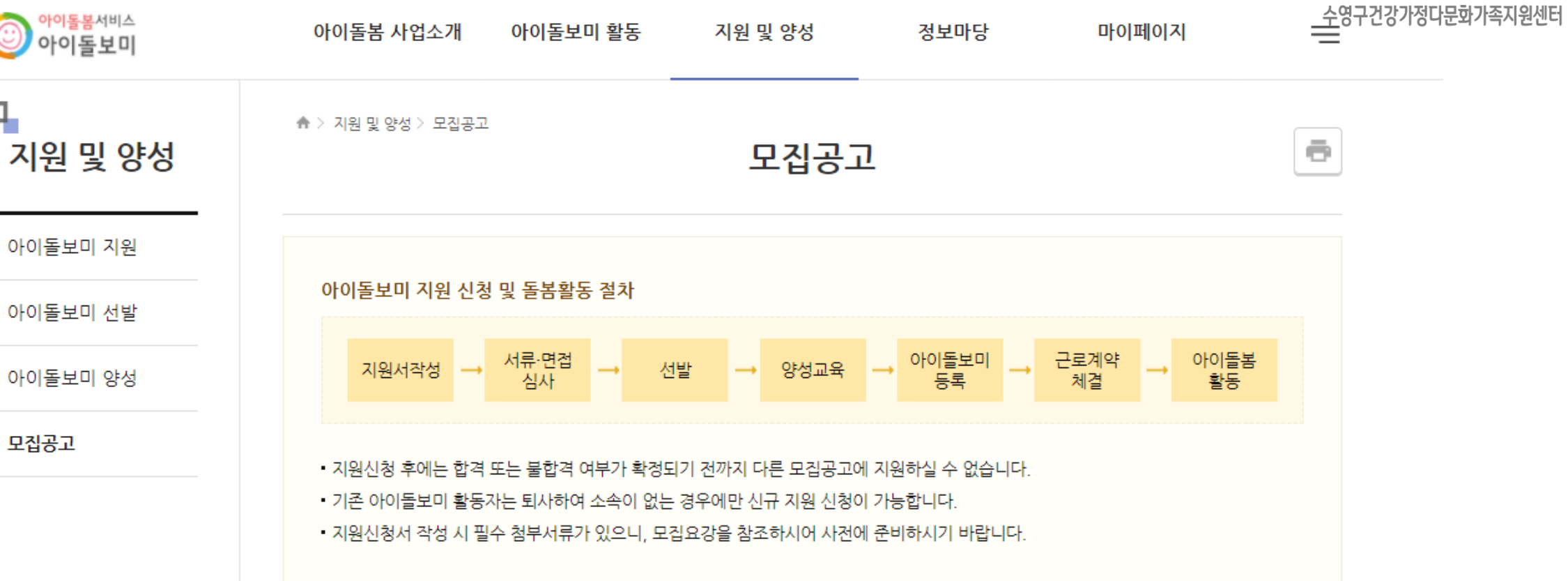

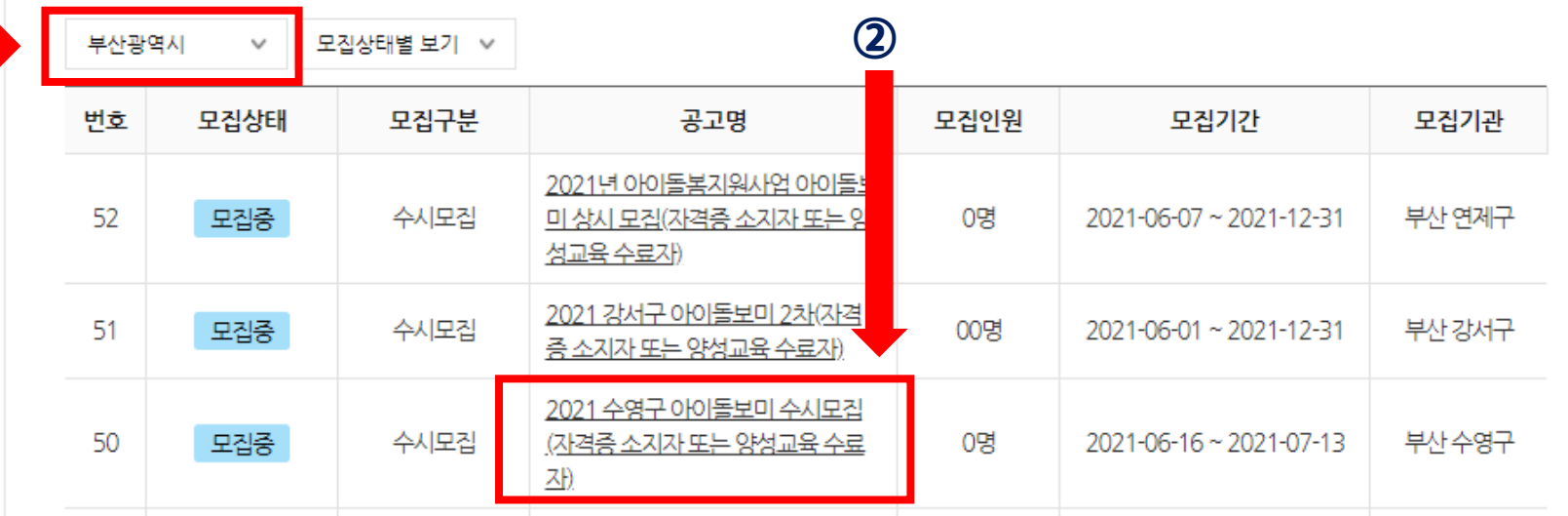

**① 지역별보기에서 부산광역시 선택**

**- 5 -**

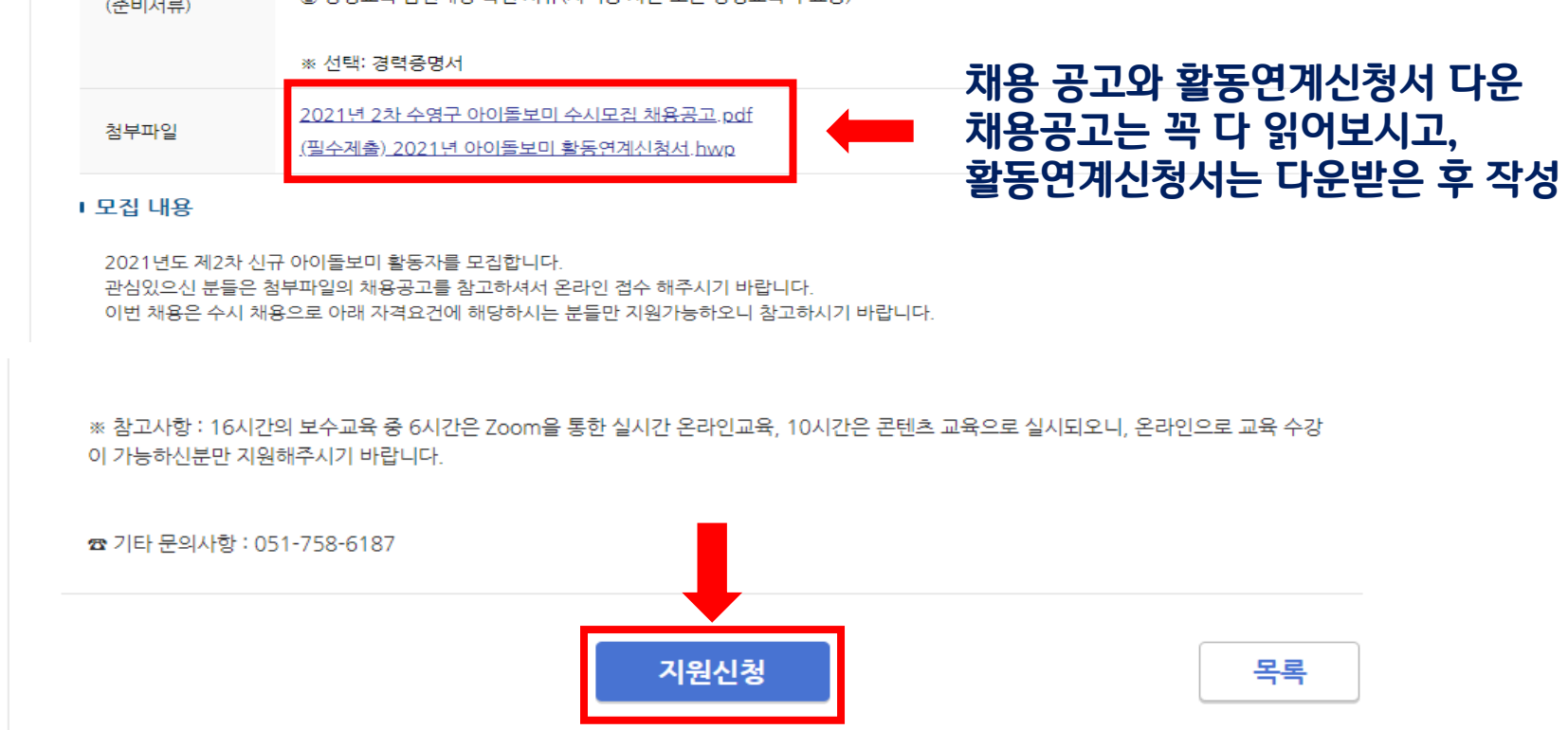

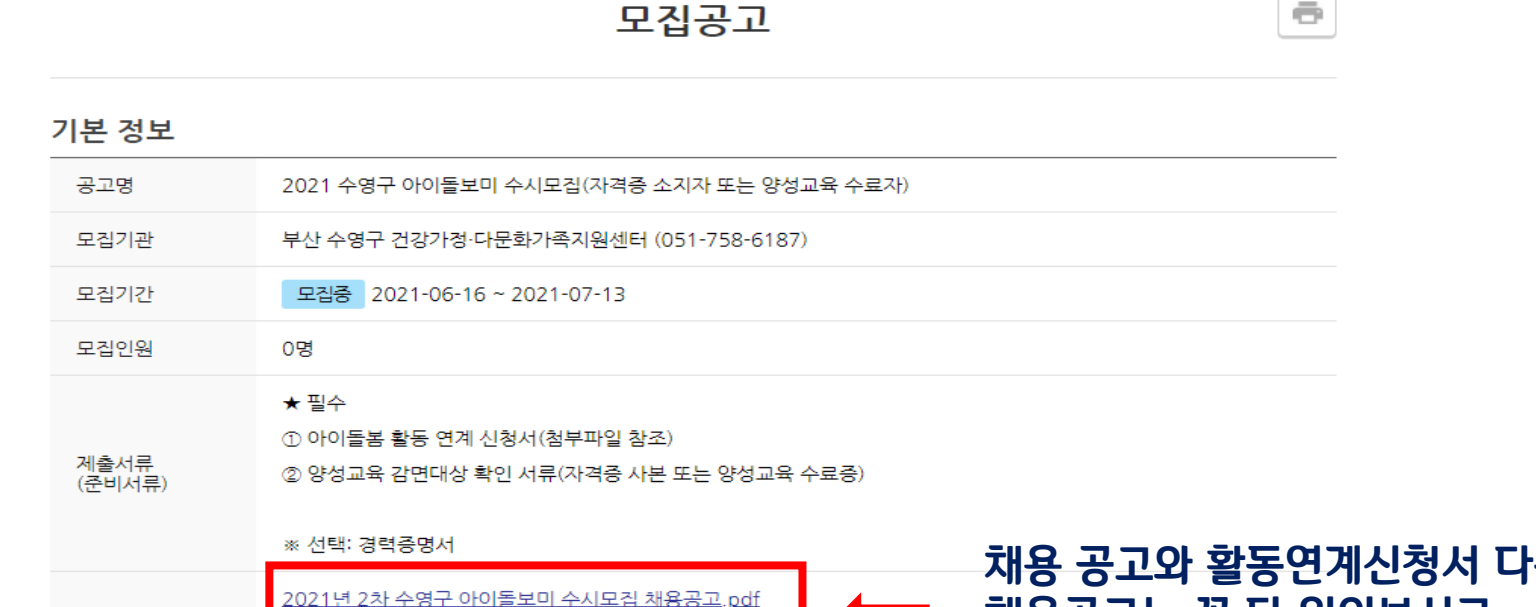

ц, 지원 및 양성

아이돌보미 지원

아이돌보미 선발

아이돌보미 양성

- 모집공고

 $-6-$ 

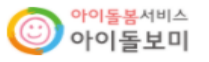

아이돌봄 사업소개 아이돌보미 활동

☆ > 지원 및 양성 > 모집공고

지원 및 양성

정보마당 마이페이지 수영구건강가정다문화가족지원센터

 $\equiv$ 

 $=$ 

## 모집공고

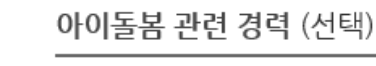

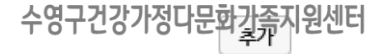

추가

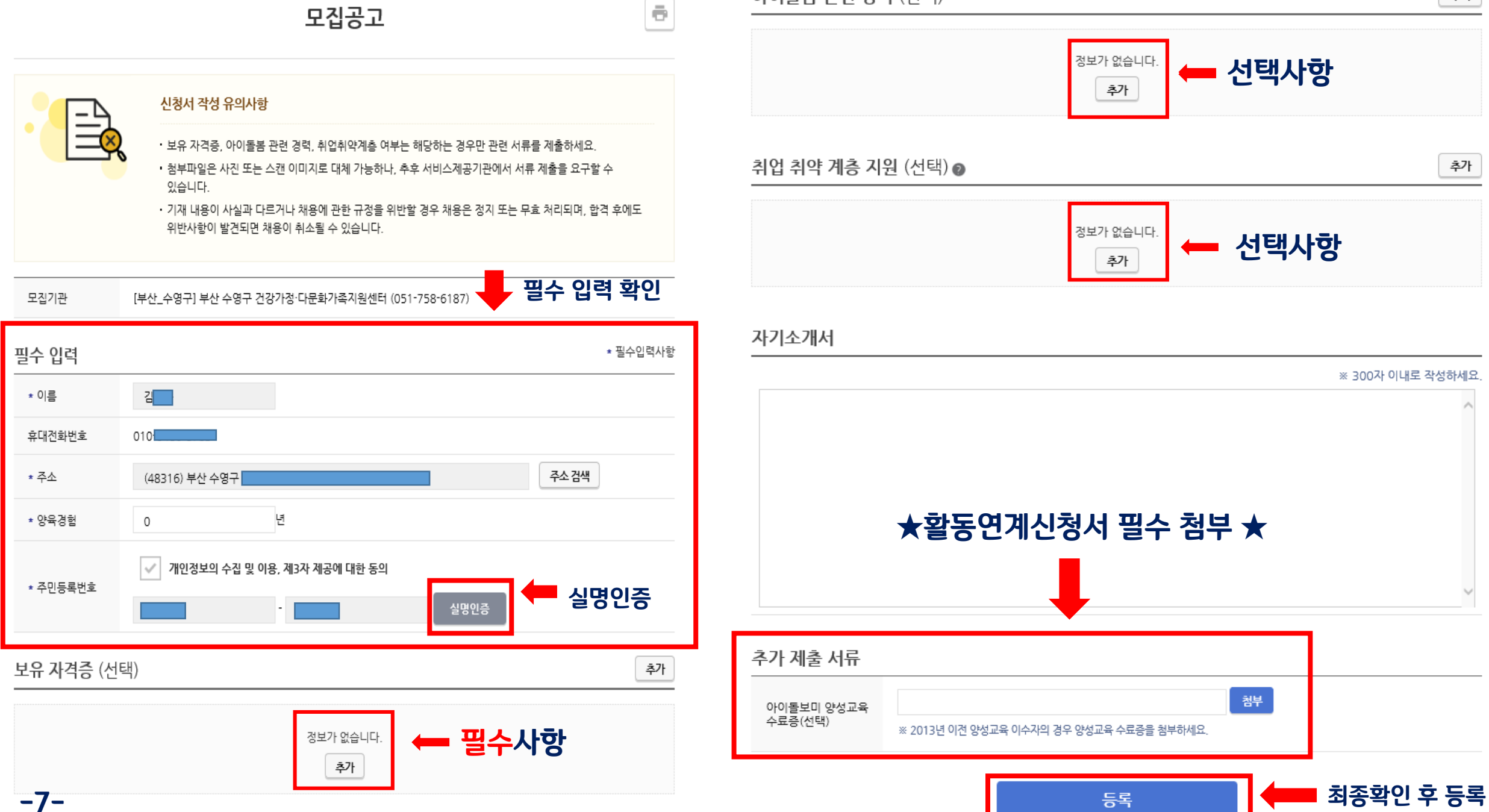

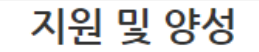

 $-8-$ 

모집공고

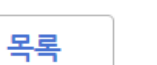

수영구건강가정다문화가족지원센터

 $\bar{\mathbf{c}}$ 

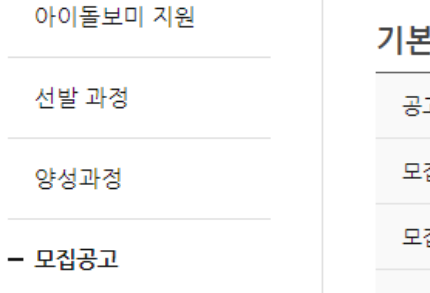

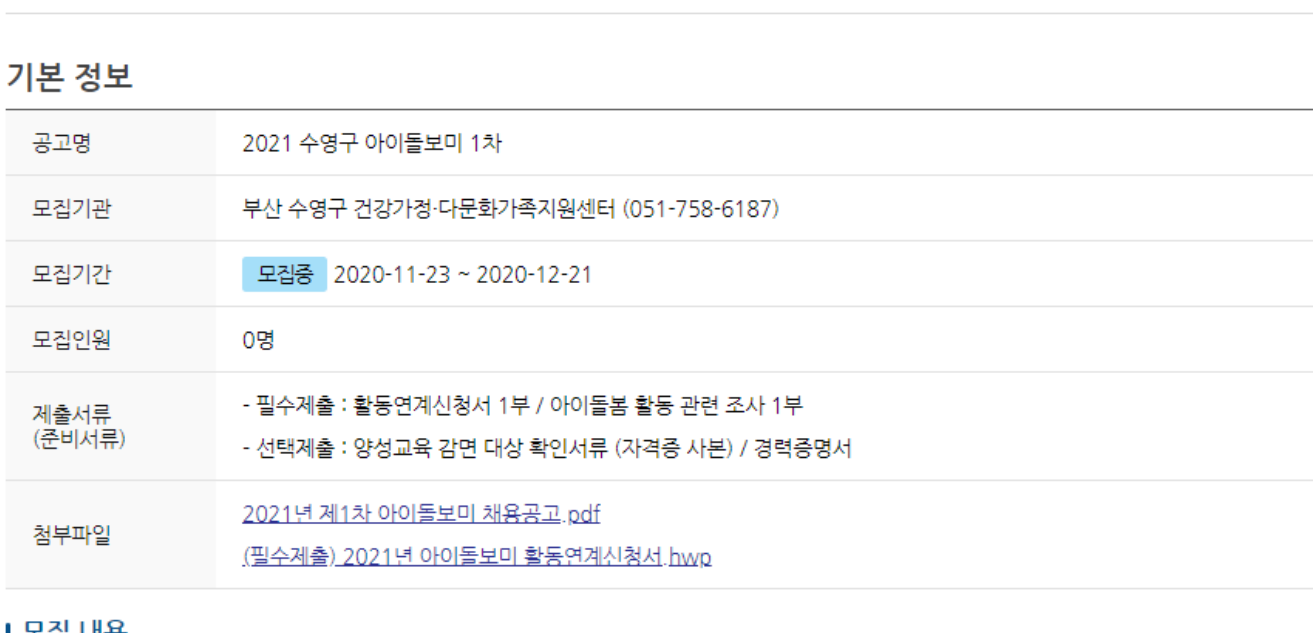

## Ⅰ 모집 내용

2021년도 제1차 신규 아이돌보미 활동자를 모집·양성합니다.

자세한 사항은 첨부파일의 채용공고를 참고하셔서 온라인 접수 해주시기 바랍니다.

\* 접수기간 : 2020.11.23. (월)~12.21. (월) 18시까지

\* 모집인원 : 10명 내외

\* 접수방법 : 온라인접수

\* 참고사항 : 2021년 1차 양성교육은 Zoom을 통한 실시간 온라인 교육으로 진행되오니, 온라인으로 교육 수강이 가능하신 분만 신청해주시기 바랍니다.

정보 수정을 원할 경우 ☎ 기타 문의사항 : 051-758-6187 지원 수정을 통해 가능 지원수정 지원취소